# Interface

#### Lorain County Computer Users Group www.LCCUG.com info@LCCUG.com Volume 30 Number 10 October 2018

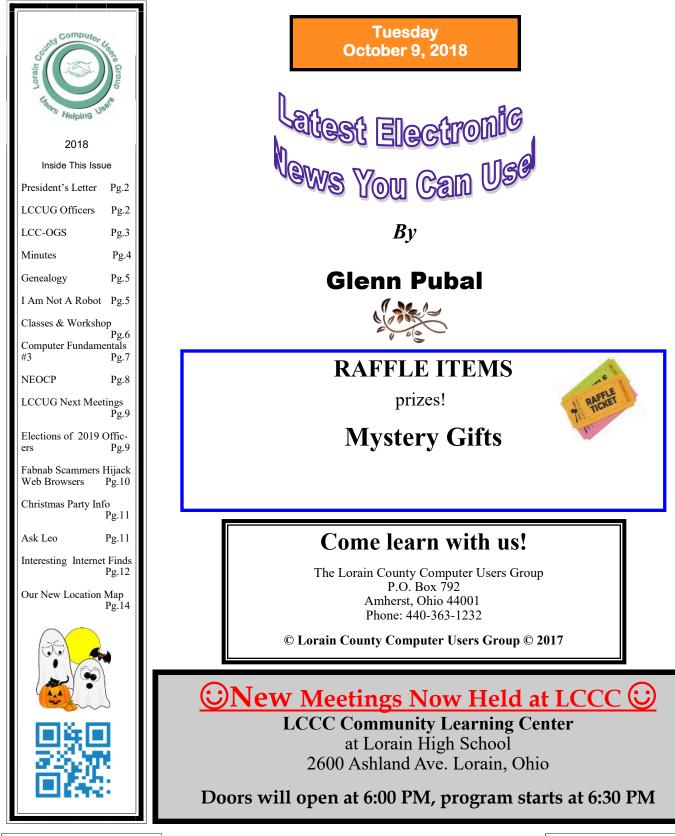

October 2018 Interface

Volume 30 Issue 10| Page 1

## A Word From Our President

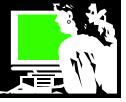

I am really looking forward to our annual visit from Glenn Pubal of Royal Business this month.

Glenn always lets us know what is new and happening in the world of computers, technology and software. He also can be counted to bring a nice donation to add to our raffle.

He will also give some highlights on how his business and the world of computers has changed in the last 50-60 years and he will touch on the new Microsoft and other new programs that are coming out. He should have some new information to share from his recent business trip to Las Vegas. He also hopes to let us try a virtual reality device and program.

We are working on a visit to the Campana Center for Ideation and Invention/Fab Cab: Discover the world of Makerspaces, Fab Labs and the LCCC Fab Lab. Our members enjoyed our September meeting where we learned about this program. Our speaker, Joan Perch, invited to come out and see the facility. There we will be able to experience the tools in a Fab Lab, a makerspace with equipment including laser cutters and CNC routers that operate from computer programs with minimal processing and programming. We will then be able to and make something on the Fab Cab's laser cutter to take home!

We are planning this for early next year. It sounds incredible. It is amazing to see our future topics shaping up. We notice that the actual use of computers is not always the feature of our meetings. People are wanting to learn about all the technology that is changing all around us. More and more often we use the Third Tuesday meeting is where we review and discover PC, windows, smart phones and tablets information. Be sure to take advantage of it.

We have been filling our prize closet with items we buy at Staples with the rewards we earn when we turn ink cartridges. Our members have been remembering to bring their empty cartridges and we have been offering raffle tickets in appreciation. Several months ago we received a donation from someone who was not a member but who had a bag full to pass on. Yeah! Then Bruce Brockman, President of the Northeast Ohio PC Club gave a huge donation of cartridges that they cannot use. We are hugely grateful!

If anyone is going to buy some ink at Staples we would appreciate it if you would use our club ID so we get credit for it. That is a requirement for participation of the recycling program. Please contact me if you would like to help in that way. (lccug1@gmail.com)

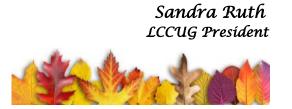

## LCCUG Officers For 2018

| President                  | Sandee Ruth<br>president@lccug.com       |  |
|----------------------------|------------------------------------------|--|
| Vice President             | Carole Doerr<br>vp-programs@lccug.com    |  |
| Secretary                  | Don Hall<br>secretary@lccug.com          |  |
| Treasurer                  | Micky Knickman<br>treasurer@lccug.com    |  |
| Newsletter<br>Editor       | Pam Rihel<br>newsletter@lccug.com        |  |
| Web Page Editor            | Richard Barnett<br>webpage@lccug.com     |  |
| Statutory Agent            | Sandra Ruth<br>statutory_agent@lccug.com |  |
| Director of<br>Membership  | Dennis Smith<br>membership@lccug.com     |  |
| Director of<br>Advertising | Richard Barnett<br>advertising@lccug.com |  |
| Director of<br>Education   | Neil Higgins<br>education@lccug.com      |  |

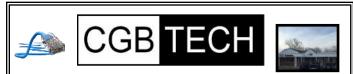

CGB Tech Solutions Inc is a full service computer sales and service company. We help commercial, residential and non-profit clients throughout Northeast Ohio by providing professional on-site service, sales and repairs. We are industry certified in the repair and design of computer systems and networks. CGB Tech offers sales and support for a wide range of hardware.

Specialize in providing services to non-profit clients throughout Northeast Ohio. Take pride in our fair pricing, quality service, prompt response and accessible staff.

Come on in! We mainly focus on you the customer directly in computer repair at this location. Just stop by and drop off your computer, no appointment is necessary. Most repairs are completed within 48 Hours. if it takes, longer you will be notified. We also have computers and computer accessories available! Members receive a 10% discount

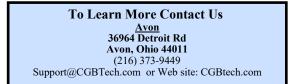

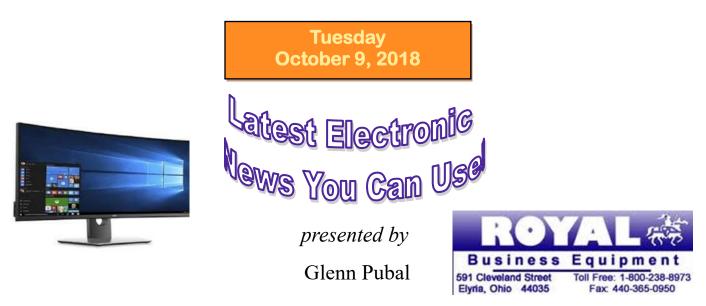

Glenn Pubal will discuss the latest trends in computing including information from Microsoft and Intel. Mr. Pubal always has a great presentation with fascinating information. Please join us for what is always an interesting meeting.

Inter

#### Computer Systems Unlimited, Inc.

We are a full service computer/peripheral sales and repair Company specializing in custom built Pc's, network design, software integration, and everything inbetween. We are located in the small college town of Oberlin, Ohio, and for four-

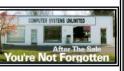

teen years have been providing unrivaled service to home users, small and large businesses all over Ohio as well as State and local government agencies. All of our systems and networks are tailored to meet the individual needs of our customers.

Onsite service and repair for all networks and systems, In house service and repair, Pick up and drop off, Printer repair and cleaning, Laptop repair, Software troubleshooting, Custom designed networks and pc's, MAC repair, Parts replacement & Expert advice and support and Data Recovery.

\* Computer Systems Unlimited is happy to offer a 5% discount on all computer systems ordered by LCCUG members. \* Computer Systems Unlimited will also offer a free computer diagnostics check, (*a \$25 value*), for all LCCUG members.

Visit our web site at **www.csuoberlin.com** for more of what we can do. **Store Hour** Monday 9-5:30 - Thursday 9-5:30 - Friday 9-5 - Saturday 9-1

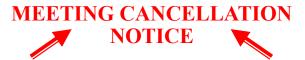

When a meeting is cancelled, the notification will be on our Websites and emails will be sent out to our members.

Our Website is: www.lccug.com

If you think the weather is too bad to drive in then don't try to come to a meeting that may already be cancelled. Please check your email boxes and our websites.

Thank You

## Attention! Attention! Attention!

Now you can get a 5 year membership subscription to LCCUG for only \$75.00.

This is a savings of \$50.00. Can't beat this price.

So talk to Micky Knickman our Treasurer and get started on your 5 year membership today.

Don't wait until this great offer disappears.

#### The Lorain County Chapter of OGS

is having it's next meetings on :

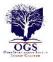

**REGULAR MEETING LOCATION** 

November 12 - "How to Prepare a Lineage Application" presented by Margaret Cheney

**December 10** - "Show and Tell" – Share an object, a story, or an interesting discovery in your research.

Check our webpage for the next program. http://loraincoogs.org/events.html

North Ridgeville Library, 35700 Bainbridge Rd. North Ridgeville, Ohio. Meetings are free and open to the public. Social time is at 6:30 PM and the program begins at 7:00 PM.

Jean Copeland: jecopeland1975@gmail.com.

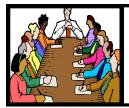

## Executive Board Meeting Minutes

SEPTEMBER 4, 2018

The board Google Hangout video meeting was attended by Sandee Ruth, Carole Doerr, Don Hall, Micky Knickman, Pam Rihel, and Neil Higgins.

We were informed the FAB Lab presentation for September will not include their equipment. Their program will be a power point presentation.

Sandee will continue to print the future meeting flyer for each meeting.

Dennis submitted the minor prizes list for the September meeting to be added to the Dell Laser Printer.

The Christmas dinner is scheduled for December 11 at Sugarcreek.

The board discussed potential programs for next year.

Neil moved, Carole seconded the meeting be adjourned.

Directions on back of this

**Newsletter** 

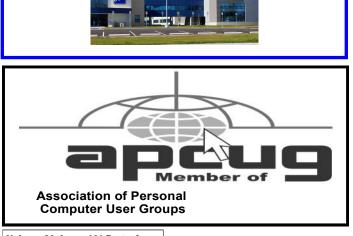

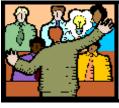

## General Meeting Minutes

#### **SEPTEMBER 11, 2018**

President Sandee Ruth called the meeting to order. A motion to accept the minutes as shown in the September issue of the *INTERFACE* was made by Ron Dix, seconded by Pam Rihel. Motion passed by voice vote.

Sandee again mentioned the printed handout available showing upcoming programs and prizes for the raffles.

Neil will explain portable apps. At next Tuesday trouble shooting meeting.

Joan Perch from LCCC presented a program about their Mobile Fab Lab which is being updated and was not available for tonight's program. She said MIT was the first in the country to have a Fab Lab and LCCC was the second. There are now many hundreds, maybe 1000. The purpose for the labs is to provide a way for anyone with an idea of something new to have a way to go from idea to prototype to invention to business.

We hope to see the Mobile Fab Lab in the coming year.

Micky won the attendance raffle, Margie Soto-Rivera won the roll-over and Pam Rihel won the software / hardware raffle.

Joe Harrold moved, Dennis Smith seconded meeting be adjourned.

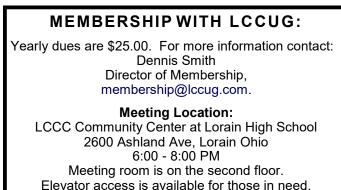

Volume 30 Issue 10| Page 4

October 2018 | Interface

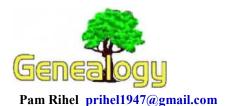

## Using Facebook A Genealogy Societies Or A Historical Societies

Facebook is a great place to find a surname you are looking for, but you will have to put in a small query to make sure that these are the right surnames you are looking for and you have to give them time to get back to you.

Most of these Facebook pages are run by volunteers and they might not check the queries everyday.

Local Historical Societies have a plethora of information. I have used our local historical society a few times and I always found what I was looking for.

They have many books, family information, newspaper articles, some maps, and plenty more things you might be interested in.

Genealogy Societies are also a great place to get help on your search. It is important that you join your local genealogy society or the societies where you are searching. The meetings can be very informative and you may even find a cousin you didn't know you had.

These societies do have membership dues, but you do not have to join to get help. It is a good thing to join though because your dues help the societies to get good speakers and to have great programs.

So think about checking all these places and good luck on your research.

Pamela M. Casper Rihel Newsletter Editor

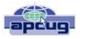

#### President's Corner I am Not a Robot

#### By Greg Skalka, President, Under the Computer Hood User Group, CA May 2018 issue, Drive Light www.uchug.org president@uchug.org

You've seen the wavy, distorted text to translate on log-in pages on the web. You've had to match images to words to be allowed to buy concert tickets. You've even had to check a box that says "I am not a robot" to sign up for a web service. What's going on here? Why must we be inconvenienced? Are robots taking over the world?

The problem is not with robots, at least in the traditional sense. Robots are machines that can perform a complex series of actions, under computer or program control. These include industrial machines, military UAVs (unmanned aerial vehicles) and the Roomba cleaning your floor. Google is not trying to keep C -3PO from signing up for a Gmail account.

A computer running a program could also be considered a kind of robot, as it is a machine performing an action. An ATM machine is a kind of robot, programmed to provide you with cash (if you have money in your account). Programs that catalog the web could be considered robots. These kinds of robotic programs can help us find things. Unfortunately, there are more unsavory applications for these web robots, like spreading spam and capturing user information. If there is a limited amount of something desirable for sale on the web, a program could be written to go out on the web and buy up all of it the instant it goes on sale - concert tickets, for instance. It is not the poor robot program that is at fault, but the bad people behind its actions.

To prevent these misdirected online bots from buying all the tickets, spamming all the blogs and signing up for all the email addresses, tests were developed to try to filter out the bots and only let real humans sign up on web pages. Initial tests used CAPTCHA codes; CAPTCHA stands for Completely Automated Public Turing test to tell Computers and Humans Apart. These tests involved things that humans should be able to do, like recognize numbers and letters that appear melted, but that are difficult for machines or programs to understand and complete. After going through several different types of these tests to defeat ever-smarter AI (artificial intelligence) web bots, Google has gone to a test where the way you click on a box that indicates "I am not a robot" can reveal your humanity.

This may help protect your opportunity to go to Comic-Con, but it does nothing to stop the proliferation of robots in our society. The capabilities and uses of robotic devices and their programs keep increasing as advancements are made in AI. Robots are just like any other technology we use; they can have benefits and drawbacks.

Like recognizing melted letters, it is commonly thought that there are things that only humans can do. These things usually involve creativity, like writing a novel or painting a masterpiece. Computers may be able to quickly make decisions and complete calculations but lack an aesthetic sense and artistic

(Continued on page 8)

## **NEED HELP?** CALL FOR HELP? Here's Who to Contact:

#### **Neil Higgins**

#### 440-967-9061 - higgins.neil@gmail.com

Evenings 6 p.m. -10 p.m. + Weekends Hardware, Linux & Windows Operating Systems, Chromebooks, Tweaking your system

#### Micky Knickman

440-967-3118 - micky@knickman.com Daily 6:00 am to 4:00 pm. Leave message if no answer. General Software Configuration, Hardware Installation, Basic to Advanced Windows

#### **Richard Barnett**

440-365-9442 - Richard216@aol.com Evenings & Weekends General Software Configuration, Hardware Installation, Basic to Advanced Windows & Web Page Design

#### Sandee Ruth

440-984-2692 - sandee29@gmail.com Basic Word Processing, Windows, & Web Design Advanced Internet

#### Pam Casper Rihel

440-277-6076 6:00 p.m. to 10:00 pm Monday thru Thursday Genealogy help prihel1947@gmail.com

#### **Denny Smith**

440-355-6218 - dennis.smith@windstream.net Microsoft EXCEL Leave message on machine.

If any of our members are interested in helping other users with what programs you are adept at, please contact any of our officers with you name, what program or programs you would be willing to give help with, you email address and or phone number and when you would like to have them call you. Thanks

Newsletter Editor: Pam Rihel using Microsoft Publisher, 2013

This Month's contributors: Micky Knickman, Sandra Ruth, Pam Rihel, Don Hall, Dennis Smith, Neil Higgins, Carole Doerr, dGreg Skalka, Steve Costello, Scambusters, APCUG, Leo Notebaum, NEOPC, Microsoft Office art online, Newsletter is now

Online at:

#### lccug.com/newsletters or lccug.com

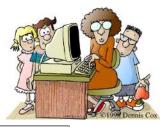

### LCCUG ONGOING WORKSHOP

ALL ARE FREE AND OPEN TO THE PUBLIC

## Problem Solving Workshop

Date: Tuesday - October 16, 2018

Time: 5:30 - 8 pm Instructor: Micky Knickman, Neil Higgins, Richard Barnett

Place: Learn how to repair or update your computer by changing hard drives, memory, CD ROMs, etc.

Members are encouraged to bring their computers anytime before 7:30 pm for assistance from Micky, Neil & Richard.

## Learning About Electronics

Date: Tuesday - October 16, 2018 Time: 5:30 - 8 pm Instructor: Sandee Ruth Place: Learn how use you electronic devices.

Members are encouraged to bring their tablets, iPod, kindles, etc. at 5:30 pm for assistance from Sandee and any other knowledgeable members. Public is welcome to sit in these classes.

## Learn About– Hands on Demonstration

Date: Tuesday– October 16, 2018 Time: 5:30- 8 pm Instructor: Neil Higgins Place: Lorain County Community College 2600 Ashland Avenue, Lorain Instructor: Neil Higgins

NirLauncher is a suite of all the portable tools from NirSoft. Currently, it has over 200 tools wrapped into this one pack-

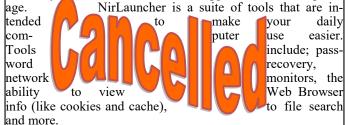

The NirLauncher utilities are portable. This means they don't require the typical Windows installation. This allows all the utilities to be run from a USB flash drive without much fuss. NirLauncher will run on any version of Windows including 64 bit. Each utility in this suite has its own help file, and when running from a USB drive, the .cfg files stay on the USB drive.

These utilities are free and easy to use, for the person new to computers and also advanced users. Information about this software suite is available at http://launcher.nirsoft.net/

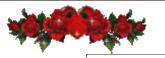

Volume 30 Issue 10| Page 6

October 2018 | Interface

#### Dan's Desk Computer Fundamentals #3

By Dan Douglas, President, Space Coast PCUG, FL May 2018 issue, The Space Coast PC Journal www.scpcug.org datadan@msn.com

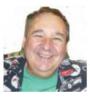

Here is part 3 of my series on "Computer Fundamentals" - a series of articles to explain the fundamentals of computers, programming and their usage that will hopefully deepen your understanding of how it all works and why things are the way they are.

This time we will examine the evolution of Operating Systems and what files are.

Prior to the mid-seventies, the term Computer typically referred to one of two types of computing devices. The oldest was the early types of accounting or tabulating machines. These machines were the foundation of the IBM computing business for many years ranging from the 1940's to as late as 1976. They were relatively simple machines that could read numbers from punch cards, manipulate the numbers and print the results. Some of the 'programming' consisted of boards that had patterns of electrical circuits that were selected to perform predetermined functions (add, subtract, etc.) by connecting them by placing jumper wires between functions. The operating system on these machines was essentially fixed in place for a single purpose – to perform accounting functions.

The series of computers during the 1960's contained what we would consider today to be a proper operating system that required the more advanced capabilities of the post vacuum tube generation of computers. The IBM 360 series of computers started with a DOS/360 OS, which just like a PC DOS system, could only perform one task or program at a time. All the memory installed on the computer was essentially used by the executing program. IBM soon evolved the DOS/360 OS to OS/360 which became the most popular multi-programming system. There were two main variations of this:

•Multiple Fixed Task (MVT)

#### •Multiple Variable Task (MVT)

MFT allocated the physical memory into fixed regions or partitions. This allowed two or more programs to run simultaneously – true multi-tasking! The computer operator had to make sure that each program had its memory requirements known prior to trying to run it or it would not be able to load properly. It was also possible through operator commands to reallocate the memory as needed to create one large partition for the really large programs. MVT was used on the larger mainframes where memory could be allocated as needed by the program dynamically and each program ran in its own memory space. This OS has evolved many times since the 1970's but the essentials are the same.

A technique of using virtual memory reached the mainstream OS during this period. Virtual memory used external storage space, such as a disc file, to extend the physical memory space to typically double the memory available. Each program uses only a small portion of program code at any point in time, so virtual memory allocates the required memory into virtual pages that can be written to the disc file when not needed and then swapped back into real memory when required. Your PC or Mac uses this same process today.

File creation really matured with the release of OS/360 which allowed an organization to name the files into directory layers like a project user filename structure. A computer file is a method for recording data in a computer storage device. Just like words can be stored on a page, information be written to a computer file. Here's how Wikipedia describes computer files: "There are different types of computer files, designed for different purposes. A file may be designed to store a picture, a written message, a video, a computer program, or a wide variety of other kinds of data. Some types of files can store several types of information at once.

By using computer programs, a person can open, read, change, and close a computer file. Computer files may be reopened, modified, and copied an arbitrary number of times.

Typically, files are organized in a file system, which keeps track of where the files are located on disk and enables user access."

(Continued on page 8)

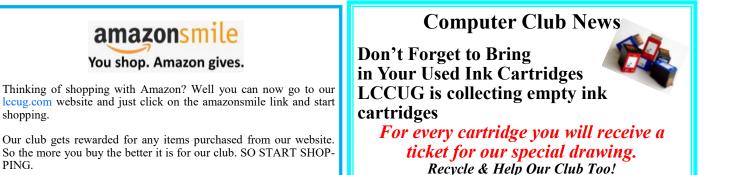

#### (Continued from page 7) Computer Fundamentals #3

In a Windows OS, the file name is usually of the form name type. The name can be used to easily identify what the contents of the file may be about, and type is used to determine the correct program to be used to access that file. A file called 'my best song.mp3' tells the Windows OS to open this file with the default program used to play .mp3 file types, such as with iTunes or the Windows media player program.

There is a lot more to files, such as what are databases and the various methods of accessing and storage of files (formatting, NTFS, FAT, FAT32, etc.) but that's a topic for the more technically inclined audience. In the next part we'll look at the common program languages that programmers have used to accomplish work on a computer.

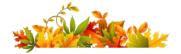

## **NEOPC Meetings**

**10/09** Northeast Ohio PC Club \*\*\*MORNING Fundamentals Special Interest Group\*\*\* (SIG). Fairview Park Senior Center 9:30 - 11:30am. Fundamentals of computer use - OPEN FO-RUM - Any and all topics discussed - Bring a question, bring a topic - Guests always welcome - Always coffee. Always free and open to the public. Second Tuesday of the month.

**10/09** The NEOPC Luncheon will be held at the Original Pancake House, 3000 Westgate Mall at 11:45am on October 9th. This restaurant has very good reviews and is a new place for us to try for our luncheon. All members and guests are welcome to join us for lunch. Please RSVP Lenore at: lenorebman@gmail.com by Friday, October 5th if you plan to attend.

Check out their website at: http://neopc.org/

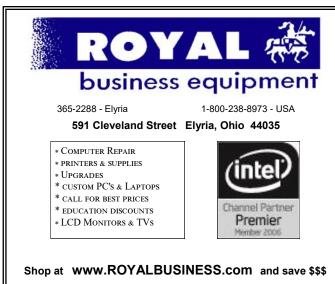

Financing Available - 90 days same as cash

#### (Continued from page 5) I Am Not a Robot...

capability. As processing power, memory capacity and algorithm sophistication all increase, computers will get better at these things as well.

I would have loved to have a robot writer to write my newsletter column this month, as I started on this article way past my normal deadline. There now are news-writing bots that can quickly create basic stories for newspapers and magazines, using AI. While a great tool for journalists, some are concerned it could also be their replacement. Computers and AI are making inroads in other fields, such as law, where they are increasingly used to sift through documents for passages relevant to their casework. Computers are even using AI to claim some of that creativity that humans hold dear; there are programs that claim to create art, compose music and write novels.

Are we ready to accept more robots into our workplaces and our lives? The robots referenced in our popular culture are mostly the same - usually somewhat humanoid in configuration, often good, sometimes evil. Gort from the film The Day the Earth Stood Still, Robby the Robot from the 1956 film Forbidden Planet, the Robot from Lost in Space, the droids C-3PO and R2-D2 from Star Wars and the Terminator robots have all shaped our perception of what a robot is. Yet we now have many robots among us, and few have a humanoid appearance.

AI has helped computers beat humans at their own games. Watson, the IBM computer that competed and won against human contestants on the TV quiz show Jeopardy, is now being used to improve healthcare delivery and weather forecasting, among other things. Deep Blue was an IBM chess-playing computer that beat a reigning world champion human. AlphaGo, a program using Google's DeepMind AI, was able to beat top-ranked human players.

Other robots use AI to navigate, build and answer our questions. Self-driving cars are in development and testing by many companies. If successful and accepted by consumers, they will be a transforming technology in our society. They promise to reduce traffic, free up our time spent traveling, increase road safety and provide transportation for those that cannot drive. They may greatly change our driving-oriented car culture and affect our lives in ways we cannot anticipate. Robotic trucks are also under development, with the goal to make shipping safer and less expensive.

We already have UAVs and drones, many of which can take off, fly and land under computer control. Our robotic space probes have surveyed all the planets and even left the solar system. Our robotic rovers continue to drive around on Mars, helping us explore and learn about our neighboring planet. Back on Earth, robots help us build cars in our factories. Our Roombas sweep and mop our floors. Voice operated assistants like Amazon's Echo and Google's Home Assistant provide support in our lives.

All these robots touch our lives every day in positive ways. Perhaps we should not be so ready to segregate into us and them. Just as John F. Kennedy expressed solidarity with the citizens of West Berlin in his 1963 speech, saying "Ich bin ein Berliner", perhaps we should be saying

## Lorain County Computer Users Group

2018 Calendar of Events

http://lccug.com email: info@lccug.com

#### LCCC Community Center at Lorain High School 2600 Ashland Ave, Lorain Ohio

Doors open 6pm - program starts at 6:30

2<sup>nd</sup> Tuesday of each month. Changes are announced on the webpage and the newsletter. All meetings are open to the public

October 9 - Glen Pubal of Royal Business will give us his annual update on what is new in the area of Microsoft and INTEL

#### **October Main Prize - TBA**

November 13 - Kevin Landis, Brookside Smart Robotics - Students create robots and compete with other robotic teams

#### November Main Prize - Amazon Echo Dot

December 11 - Christmas Dinner - To be held at SugarCreek Restaurant in Sheffield Village, OH Located in the Drug Mart Plaza. Time 5:30 to 8:00 pm. More Information to come.

#### December Main Prize - Insignia Flex 7" tablet

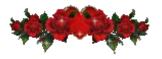

|      | LORAINCOUNTY                                                                                                    | сом                                                                                                    |
|------|----------------------------------------------------------------------------------------------------|----------------------------------------------------------------------------------------------------|
| Wher | A Rentered ( ) there are not get a                                                                                                    | 24/7                                                                                                    |
|      | LOBAINCOUNTY COM                                                                                                    | Clexies and                                                                                                    |
|      | A Comparison of the compared in the compared in the compa | A constraint to be a version<br>international of the second of the second |
|      | 4                                                                                                    |                                                                                                    |

## **Elections of 2019 Officers**

Another year has gone by too fast and it is again time to nominate new board members.

On the slate so far are all the original board members. Please check page 3 to see who are the board members now.

If you are interested in becoming a board member, please contact any board member. All board positions are open.

There is always someone on the board able to help you with the board position you want to hold.

Check our website <a href="https://www.commune.com">lccug.org</a>

October 2018 Interface

## Tabnab Scammers Hijack Web Browsers

Are you at risk of being tabnabbed?

It's a sneaky trick hackers and scammers are using to access and change tabbed pages that you have open but not active in your Internet browser.

#### Here's the deal:

When most of us use an Internet browser, be it Chrome, Firefox, Internet Explorer, Edge or Safari, we often open multiple pages and keep them open so we can move back and forth between pages.

We do this by clicking on the tabs for each page, which are helpfully inserted by the browser.

Now, think back to what happens if you open a bank web page or some other site where you store confidential information, like sign-on details.

Oftentimes, these secure sites will log you out if the page is inactive for a certain amount of time. Then, when you revisit it, the page tells you that you've been signed out and asks you to sign in again.

What a tabnabber does is take control of that page while it's inactive and replace it with a replica of the genuine page. Then, when you sign on again, you inadvertently give away your sign-on details and maybe other confidential information.

That's tabnabbing. It's a clever phishing trick and It's been around for many years, exploiting the way web pages are scripted (written) to perform the trick.

In some cases, hackers may completely change an inactive page to one they know or suspect the user might visit from time to time — for example, changing a Wikipedia page the user had open to, say, a fake but genuine-looking Citibank sign-on page.

#### Inattentive

They're hoping that the user will be sufficiently inattentive to think they must have previously opened the Citibank page, so they sign on, giving away access to their account.

The scam originally focused on spoofing the sign-on page of Google's Gmail service but now, according to security services, it can be used to fake just about any site. It also changes the "favicon" for the page — the tiny icon that appears next to the page title in the

tab.

And once the crook has your sign-on details, they can visit your account wherever that might be (even if it's a non-financial site) and find other information about you that's useful for identity theft, such as the answers to security questions, home address, Social Security numbers and date of birth.

The trouble is — and this is what makes tabnabbing particularly effective — that we tend to trust our browsers and those handy tabs, switching from one to the other without thinking and often not taking the time to check on security.

For example, how often do you bother to check the address line of a particular page to be sure it begins with the secure "https" label instead of the non-secure "http"?

#### **3 Actions**

There are three things you can do to eliminate the risk of being a tabnab victim.

First, get into the habit of closing tabs when you've finished with a particular website. If you have to reopen it, at least you'll be keying in the correct address from the outset.

Second, if you do leave your tabs open, be alert to which contents should be shown there. If the page is different to the one you thought it should be, close it.

Third, just to be doubly sure, if you revisit a tabbed page that says you've been signed out and invites you to sign in again, close the tab and start over.

Some browsers offer extensions (mini add-on programs) that claim to be able to stop tabnabbers, while others claim that by disabling JavaScript (a programming language used on certain webpages) you will be secure.

However, other security experts suggest these may not be totally effective and that hackers have found a way around these defenses.

Alternatively, if you use a password manager that automatically inserts your sign-on details, this will likely check to see if the page is the same one where you originally saved them. If not, it will simply not enter the information — a clear red flag signaling trouble ahead.

Tabnabbing is not new. It's been with us for many years. But the fact that it is still around and in wide-spread use indicates how effective it is. Beware!

Copyright Audri and Jim Lanford. All rights reserved. Reprinted with permission. Subscribe free to Internet ScamBusters at http://www.scambusters.org

## Chrístmas Dínner

When: December 11, 2018 Where: Sugarcreek Restaurant 5196 Detroit Rd. Sheffield Village, OH Time: 5:30 pm to ?

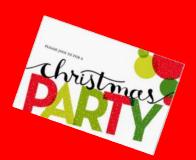

Menu and prices to be in the next Newsletter.

If you are interested in joining us for a nice dinner and conversation with family & friends, then come and have a good time.

We ask that you let us know if you are coming and how many will be with you.

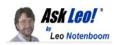

# How Do I Send an Email that Can't Be Traced Back to Me?

Don't send anonymous email from work or home. It's going to take some extra steps to keep from being traced.

There are problems at work that I need to inform my main office about. The problem I'm having is that the emails sent to the office are seen by several people if I send them at work. If I send from home, my personal email address will be revealed and I need to remain anonymous. The politics at my workplace are vicious to say the least. What software is available so that I can send them an anonymous email and my email address be hidden?

This is a surprisingly common situation.

It's also surprisingly easy to get caught, even if you do take

steps to stay hidden.

I'll review some of the approaches and some of the risks.

Become a Patron of Ask Leo! and go ad-free! Sending an anonymous email

You've got a classic whistleblower problem. You're someone working in an organization who needs to safely, securely — and most important of all, anonymously — inform someone about a problem at that organization. If you're found out as the source, you run the risk of retribution, termination, or worse.

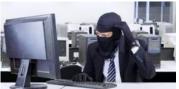

Clearly, you should not do this from a computer at work.

Regardless of what "anonymizing" technolo-(Continued on page 12)

#### (Continued from page 11) Ask Leo

gies you use, it's likely your activity can still be traced. The organization could have many different technologies in place, including but not limited to spyware, that allows them to identify which computer was used to send an email, and potentially even who was at the computer at the time.

Your home is not anonymous

You should not use your personal email — that much is also clear.

In fact, you shouldn't do this from your home computer at all.

While email messages don't typically include the IP address of their origination, there's enough information in the email headers you don't normally see to allow the email to be traced to the location it came from.

It's not always easy, might require your ISP, and in some cases requires law enforcement to get involved, but it's possible that any email sent from your home could be traced. So what to do? Related

The other side of the coin: what happens when someone sends anonymous email to you? As you might guess, options are limited. My article How do I find out who's sending harassing email? has more.

Hiding your email address

Probably the easiest thing to do is to hide your email address.

The right way to solve the problem is to set up a brand-new free email account, using Gmail, Outlook.com, or other popular free services. An interesting option might be ProtonMail, billed as "secure email based in Switzerland". Encryption is baked into ProtonMail, and being located in Switzerland makes some of the legal approaches to discovering who you are more difficult.

When you set up the account, use completely bogus information. Use none of your personal information; make sure the name is fake, the recovery information is fake, everything associated with that account is fake.

Home is where the danger lives

Once again, don't set it up from home, because your home IP address could be associated with the account. That could be allow you to be discovered, particularly if law enforcement is While going through the more than 300 RSS involved.

Go to a library, or any place not your home or company that has a public computer you can use without identifying yourself. Set up the account and send your email from there.

There's still no guarantee

There's still risk. All we've really done is stack the deck in favor of not being discovered.

For example, if you use a public computer at a library, it's conceivable there are security cameras that record your presence. If they can tell your message was sent at 10:30 a.m. on Tuesday, they could go back and look at security cameras to see you sitting at the computer.

But the bottom line remains:

- Use a different computer.
- Use a different account.

Make sure all the account information is fake. That's the best you can do.

Will the email be seen?

My assumption is that the content of your message will make it clear you have something legitimate to say.

However, it's important to understand that they may not pay attention at all. They may get these all the time and ignore them out of hand, or they may assume if you're not willing to be identified, you lack legitimacy. There are many, many reasons your anonymous note may not have its intended effect.

What about a letter?

My honest recommendation? Send a letter. A physical, put-itin-the-mail, anonymous letter.

This bypasses all the technology that could be used to thwart your attempts to communicate or be used to trace back to you.

It's also possible a physical letter might get more attention and stand a better chance of achieving the desired results.

This work by Ask Leo! is licensed under a Creative Commons Attribution-NonCommercial-NoDerivatives 4.0 International License. Additional information is available at https://askleo.com/creative-commons-license/.

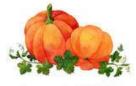

shutterstock · 156033374

## **Interesting Internet Finds** - August

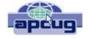

Steve Costello scostello@sefcuq.com

feeds, I often run across things that I think might be of interest to other user group members.

The following are some items I found interesting during August 2018.

What to Do If Your Kindle Is Lost or Stolen

https://www.howtogeek.com/357546/what-to-do -if-your-kindle-is-lost-or-stolen/

I have had my Kindle Touch since it was first

Volume 30 Issue 10| Page 12

#### (Continued from page 12) Interesting Finds-August

available. I have never lost it nor had it stolen. So, this is not something I have thought of. Now that I have read this post, I am aware of what I should do if loss or theft happens, to make sure my Amazon account is secure. If you use a Kindle, of whatever model, you should be aware of these things too.

Lesson learned? Most used memory cards contain data when sold

https://www.ghacks.net/2018/07/09/lessonlearned-most-used-memory-cards-containdata-when-sold/

After reading this post, I will make sure to wipe any kind of memory device before selling or giving it away. Read this post and I am sure you will also make sure to wipe them too.

Captchas: Why We Need Them, How They're Evolving, and How You Can Solve Them More Easily

#### https://www.maketecheasier.com/captchaswhy-we-need-them/

If you have been on the internet, you have definitely run into captchas somewhere along the line. Check out this post to learn the most recent information about them.

The Fake ISP Phone Call Scam: How It Works and What to Do About It

https://www.makeuseof.com/tag/fake-ispphone-scam/

My wife answered a call the other day from our ISP saying my router was out of date and needed to be replaced, just give them the credit card info and they would send a new one right out. This happened before I saw this post, but I knew it had to be a scam and told her to hang up. This tells me this scam is starting in my area and there will probably be more calls.

Is Your PC Running Unsupported Hardware?

#### https://askbobrankin.com/ is\_your\_pc\_running\_unsupported\_hardware.ht ml

Bob explains how if you are using Windows 7 or Windows 8.1 you might not be getting security updates from Microsoft, and how to fix the problem.

How cord-cutters can deal with data caps

https://www.techhive.com/article/3292916/ streaming-media/how-to-deal-with-datacaps.html

Cord cutting is a very popular topic these days. Data caps can be a big problem for cord cutters. Check out this post for ways to deal with data caps, especially if your provider has data caps.

Can My ISP See What I'm Doing If I Use a Virtual Machine (VM)?

https://askleo.com/can-my-isp-see-what-imdoing-if-i-use-a-virtual-machine-vm/

Leo explains that your ISP can see the same things in a virtual machine as in a physical machine, so a VM offers no additional privacy. Leo does talk about some things you can do to give more privacy, whether it is a physical or virtual machine.

This work by Steve Costello is licensed under a Creative Commons Attribution 4.0 International License. If you are using this for noncommercial purposes, and attribute the post, you can use it in part, or whole, for your newsletter, website, or blog.

## Class Ideas?

Neil needs your input into what classes you would like him to present to our members.

Please tell Neil or one of the other officers what you would like to learn and we will be happy to hold classes on your subject./subjects.

# Current location of LCCUG meetings

Directions:

from the Amherst Church of the Nazarene to Lorain High / LCCC:

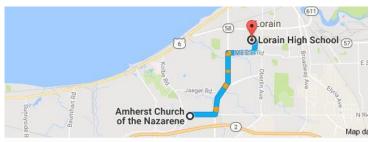

9 min (3.4 mi) via N Leavitt Rd

From the Church in Amherst travel north on Leavitt Rd (from Dunkin Donut) to Meister Rd, turn right (East) on Meister to Ashland, turn left and travel .5 mi to LCCC, our new location

Lorain High School / LCCC 2600 Ashland Ave. Lorain 44052

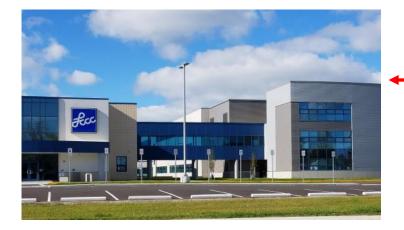

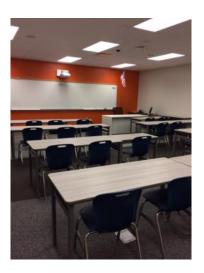

The East side of the new Lorain High School is the College annex as seen in the photo.

You see parking area in the front there, facing Ashland Avenue.

Note: This building is behind the Frank Jacinto Elementary School.

Note: 26th St runs from the LCCC Bldg on Ashland Avenue to the George Daniel Fields football stadium on Oberlin Avenue.

This is the classroom that we will be meeting in. Inside the door to the building entrance is an elevator that take us to this room.

96